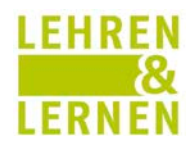

# **Modul 39-Inf-VR – Virtuelle Realität**

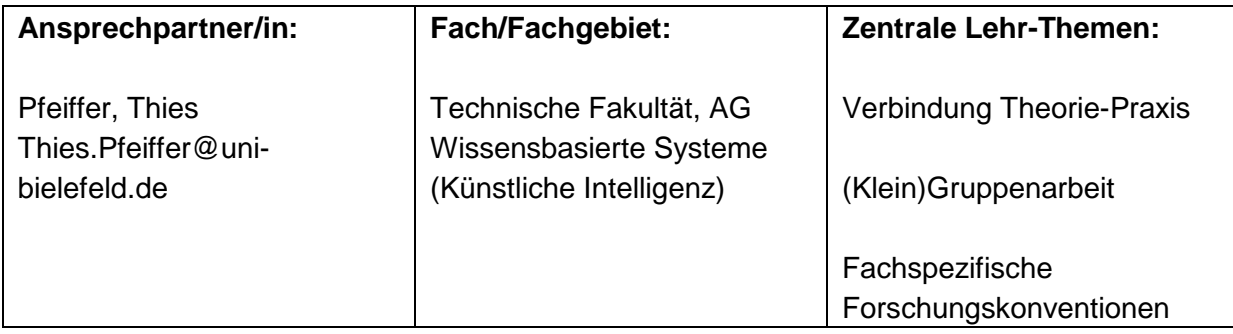

#### **Zusammenfassung**

Das Modul Inf-39-VR beschäftigt sich mit dem Thema Virtuelle Realität. Unter diesem Oberthema kommen verschiedene Disziplinen und Fachrichtungen zusammen, z.B. Computer Grafik, Mensch-Maschine-Interaktion, Künstliche Intelligenz, Psychologie und Biologie. Teilnehmer/innen sollen Wissen um Gestaltungsprinzipien und Konzepte wie Immersion und Präsenz, sowie Methoden zur Generierung virtueller Welten, sowohl bezogen auf die dazu entwickelten Geräte, als auch bezogen auf Software-Architekturen und Frameworks kennen lernen und anwenden können.

#### **1. Übergeordnete Fragestellung des Lehrprojekts**

Die Teilnehmenden haben in anderen Veranstaltungen Aspekte der Computer Grafik oder der Mensch-Maschine-Interaktionen bereits kennen gelernt. Im Rahmen des Moduls sollen die Einzelbausteine zielgerichtet zu einem größeren Gesamtkonzept verknüpft und auch praktisch zusammengefügt werden. Z.B. soll Wissen um die Wahrnehmungsleistung des Menschen aus der Biologie und Psychologie praktisch genutzt werden, um diese Wahrnehmungsleistung technisch stimulieren zu können und damit die Immersion, das Gefühl "dort zu sein", in der Virtuellen Realität zu erhöhen. Die Teilnehmer/-innen sollen in die Lage versetzt werden, eigene Anwendungen in der Virtuellen Realität planen und umsetzen zu können.

#### **3. Rahmenbedingungen / Besondere Herausforderungen**

Die Studierenden kommen mit unterschiedlichen Grundvoraussetzungen: das Modul wird sowohl für klassische Informatiker, als auch für Interdisziplinäre Medienwissenschaften angeboten. Die Teilnehmer können daher unter Umständen keine umfangreiche informatische Grundbildung vorweisen. Im Modul wird dies dadurch berücksichtigt, dass die Vorlesung die Konzepte auf einer hohen Abstraktionsebene erläutert und kombiniert. Vorrangig ist der breite Überblick über die biologischen und psychologischen Erkenntnisse und die technischen Ansätze zur Umsetzung. Parallel wird in den Übungen die technische Umsetzung erprobt. Hier werden verschiedene Spezialisierungen angeboten, so dass Teilnehmende mit Vorkenntnissen in Computer Grafik oder Programmierung diese

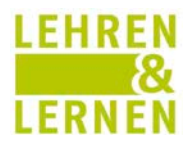

umsetzen und vertiefen können, gleichzeitig aber auch Teilnehmende mit Kenntnissen aus den Medien im Bereich der Modellierung und Gestaltung einer interaktiven Virtuellen Welt gefordert werden.

#### **4. Lehr- und Lernziele, Aktivitäten und Überprüfung**

Im Laufe der Vorlesung sollten die Studierenden

- Einen Überblick erhalten, für welche Ziele virtuelle Realität derzeit eingesetzt wird,
- einen Überblick über die Wahrnehmung des Menschen besitzen,
- eine geeignete Technikauswahl für die Umsetzung eines VR-Systems treffen können,
- die typischen Interaktionsformen in der Virtuellen Realität verstehen und Lösungsansätze kennen,
- eigenständig eine Virtuelle Welt modellieren können und
- einen Überblick über die Forschungslandschaft im Bereich "Virtuelle Realität" haben und andauernde und aktuelle Forschungsfragen kennen.

Erreicht werden soll dies durch die Kombination von drei Veranstaltungstypen: Die Vorlesung Virtuelle Realität bietet einen breiten Überblick über die verschiedenen Themengebiete. Die Folien sind dabei als HTML-Seiten ausgelegt und stehen bereits während der Veranstaltung und darüber hinaus den Studierenden online zur Verfügung. Gleichzeitig wurden auf den Folien aktive Lehrelemente integriert, an denen die technischen Konzepte live demonstriert und von den Studierenden während oder nach der Veranstaltung exploriert werden können. Begleitend zur Vorlesung findet im selben Semester eine angeleitete Übung statt. In dieser Übung werden projektbezogen die einzelnen Arbeitsschritte von der Konzeption über die Modellierung bis hin zur technischen Umsetzung eines virtuellen interaktiven Modells erarbeitet. Die Studierenden werden dazu in Kleingruppen (3-4) eingeteilt und erhalten ein Projekt, an dem sie dann über die gesamte Laufzeit der Übungen arbeiten. Im Wintersemester 2012 war dies z.B. die Umsetzung einer Orientierungshilfe im Web für den neuen ENUS-Bau der Universität mit Hilfe eines dreidimensionalen interaktiven Modells. In den Übungen zur Vorlesung werden dabei bewusst Standard-Lösungen eingesetzt (Blender, HTML5, WebGL), um einen besseren Transfer der erarbeiteten Techniken zu anderen Veranstaltungen und für den Einstieg in den Beruf zu ermöglichen.

Die Veranstaltung im Sommersemester wird als Projekt durchgeführt. Zusammen mit den Studierenden wird am Anfang aus einer Auswahl an wissenschaftlichen Fragestellungen ein interessantes Thema gewählt und eine wissenschaftliche Studie durchgeführt. Die Umsetzung erfolgt dabei in der immersiven virtuellen Realität der CAVE in der AG Wissensbasierte Systeme (oder zukünftig auch im CITEC). Die Studierenden können dabei auf den Erfahrungen mit der Modellierung, der Teamarbeit und der technischen Umsetzung aus den Übungen aufbauen. Als neue Herausforderungen kommen die Anbindung von Interaktionsgeräten und ein komplexeres Software-Framework hinzu.

Mit dem Projekt wird jeweils auch eine Veröffentlichung angestrebt, die dann als Hausarbeitsäquivalent gewertet wird. Dazu bieten sich im Bereich der virtuellen Realität drei wissenschaftliche Veranstaltungen an. Der Workshop "Virtuelle & Erweiterte Realität" der

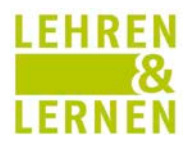

Gesellschaft für Informatik wird jährlich abgehalten und dort werden regelmäßig Studentenprojekte und Abschlussarbeiten vorgestellt. Der Workshop "Augmentierte & Virtuelle Realität in der Produktentstehung" ist für industrienähere Projekte geeignet und hat eine ähnlich niedrige Einstiegsschwelle. Und schließlich wird im Rahmen der internationalen "3D User Interfaces" Konferenz jeweils ein Wettbewerb ausgerichtet, bei dem neue Interaktionsformen in der virtuellen Realität gefragt sind.

Das Konzept mit der wissenschaftlich orientierten Lehre im Rahmen des Projektes ist bereits seit mehreren Jahren erprobt und es konnten schon erfolgreich Veröffentlichungen auf den Workshops gemeinsam mit den Studierenden erreicht werden.

Die Leistungen im Rahmen des Projektes werden durch das wissenschaftliche Paper belegt, die Leistungen im Rahmen von Vorlesung und Übungen durch Zwischendokumente bei den Milestones sowie durch eine benotete mündliche Prüfung.

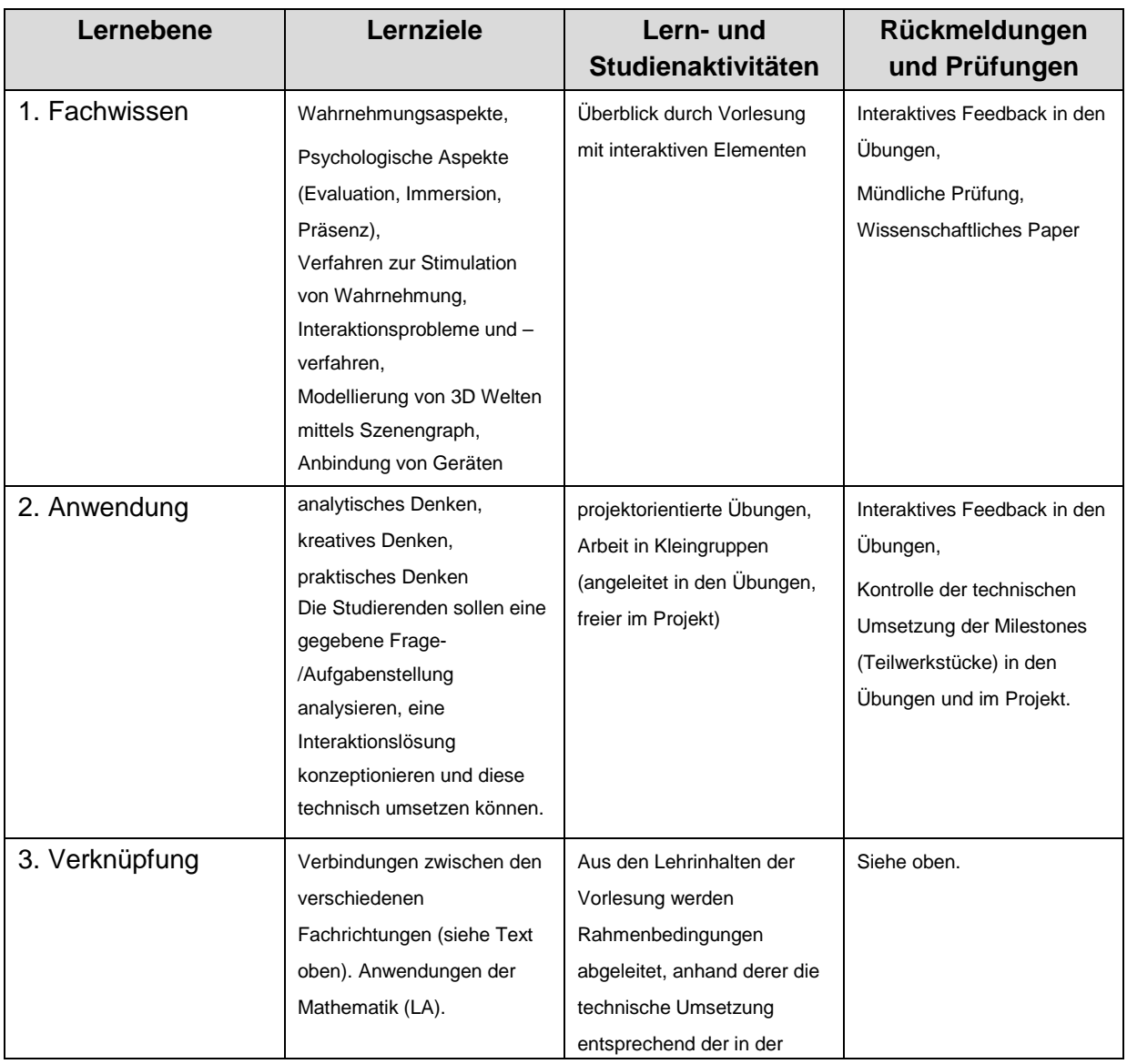

#### **Sechs-Lernebenen-Checkliste**

Universität Bielefeld

### **Universität Bielefeld**

## **Bielefelder Zertifikat für Hochschullehre**

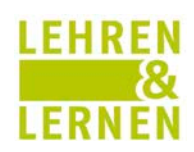

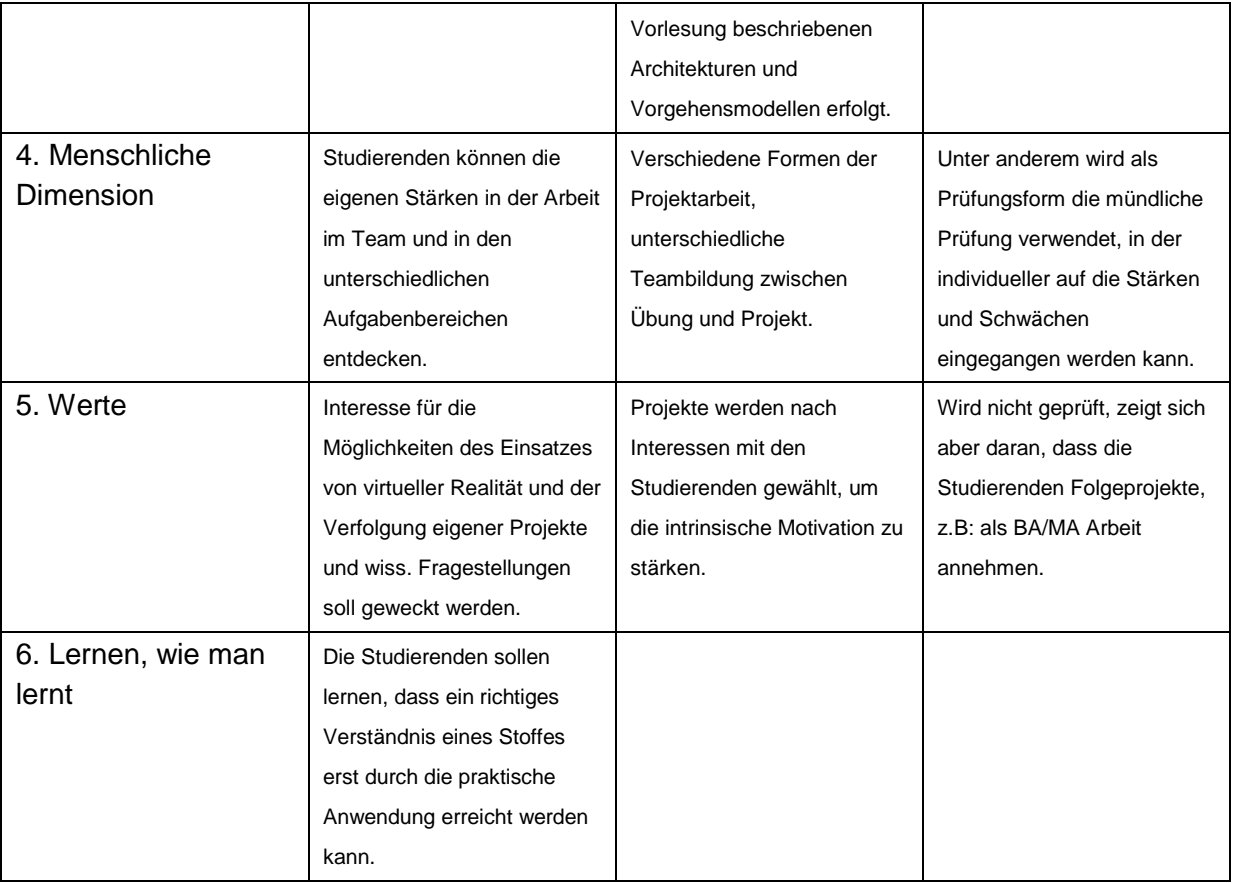

#### **5. Evaluation**

Das Modul wurde im WS2011/2012 das erste Mal angeboten. Dort wurde während der Vorlesung von zwei Kolleginnen aus dem Zertifikatsprogramm hospitiert. Das Feedback wurde in die weitere Gestaltung aufgenommen. Die Vorlesung wird regelmäßig durch die allgemeine Lehrevaluation in der TechFak evaluiert.

Die Ergebnisse von 2011 zeigen, dass die Studierenden die Veranstaltung aus eigenem Interesse besuchen (sie ist derzeit nicht Bestandteil der Pflichtveranstaltungen). Die Bewertung ist überaus positiv ausgefallen, insbesondere in den Bereichen Gliederung der Vorlesung, Vorbereitung, Vortragsstil, Arbeitsatmosphäre und Einbezug der Studierenden.

#### **6. Ergebnisse**

In der ersten Runde wurden die Übungen aus personaltechnischen Gründen im Block im Anschluss an die Vorlesung abgehalten. Das hat nicht so gut funktioniert, d.h. es gab nur eine geringe Beteiligung und nur eine kleine Anzahl der Studierenden sah sich dann in der Lage, das Projekt noch durchzuführen. Im WS 2012 wurden daher Vorlesung und Übungen wieder parallel angeboten. Durch die Breite der Vorlesung erscheint es auch sinnvoll, parallel die Möglichkeit zur Sammlung von praktischen Erfahrungen anzubieten. So wird den Studierenden die Möglichkeit gegeben, die Inhalte der Vorlesung zu verinnerlichen und selbst neue Fragen aufzuwerfen, die dann in der Vorlesung beantwortet werden können*.* 

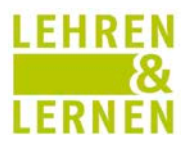

#### **7***.* **Perspektiven und Empfehlungen**

In 2012/2013 werden die Übungen parallel zur Vorlesung abgehalten. Die Umsetzung der Folien als HTML-Seiten hat mehrere Vorteile: die Dokumente lassen sich leichter versionieren und sie sind überall verfügbar. Weiterhin kann man etliche neue Multimedia-Formate nutzen und die Inhalte können interaktiv gestaltet werden. Zusätzlich können die Inhalte auch im WWW verlinkt werden. Die Foliensätze ziehen derzeit pro Tag knapp 40 Besucher auf die Webseite, unabhängig von den Veranstaltungsterminen. Kenntnis von HTML5 ist derzeit noch Voraussetzung, in neueren Versionen soll das geändert werden. Das technische System, Webslides, ist eine eigene Entwicklung, die unabhängig von der Vorlesung weiter verfolgt wird.

#### **8. Rahmenbedingungen der vorgestellten Veranstaltung, Materialien und Literatur**

8.1 Studiengang und -art, für den das Projekt geplant wurde Technische Fakultät, BA + MA

#### 8.2 Lehrveranstaltungstyp und -dauer

Vorlesung (2 SWS), Übung (2 SWS), Projekt (5 SWS)

#### 8.3 Gruppengröße

10 – 20, Projektarbeit in 3-4er Gruppen

#### 8.4 Beteiligte bei der Durchführung des Projekts

1 Lehrender, 2 SHKs

#### 8.5 Materialien und Literatur

Eigene Folien in HTML5:

[http://www.techfak.de/~tpfeiffe/lehre/VirtualReality/virtuelle\\_realitaet\\_ws2012.html](http://www.techfak.de/%7Etpfeiffe/lehre/VirtualReality/virtuelle_realitaet_ws2012.html)

(einfach anklicken oder mit den Pfeiltasten durch die Folien gehen, unten rechts gibt es auch ein Mouse-Over Menü)